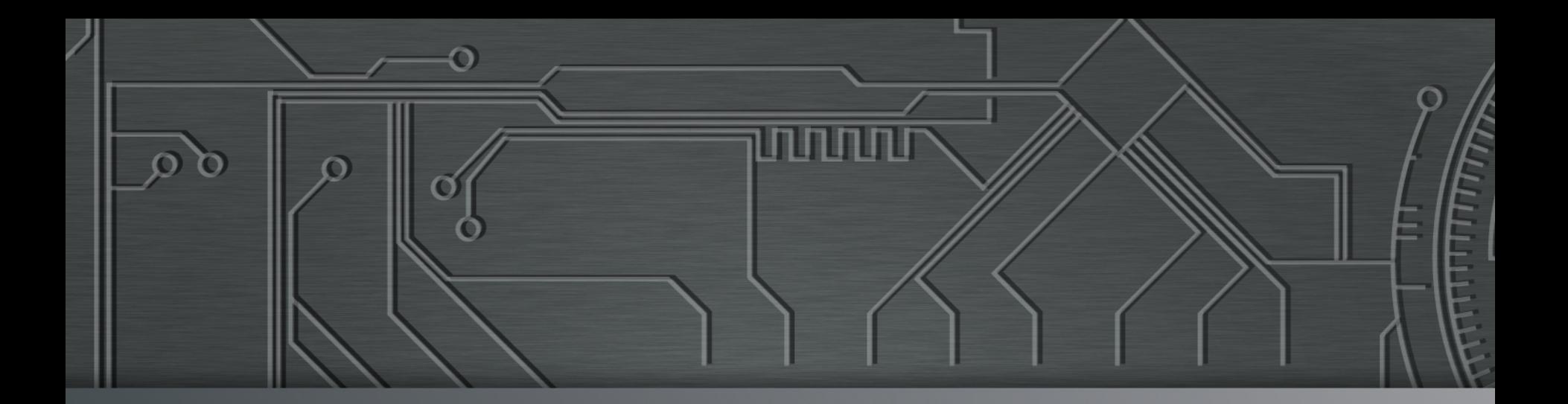

nnnr

# nic.br cgi.br **Cert bu**

**San Juan, PR**  June 16, 2017 National CSIRTs Meeting 2017

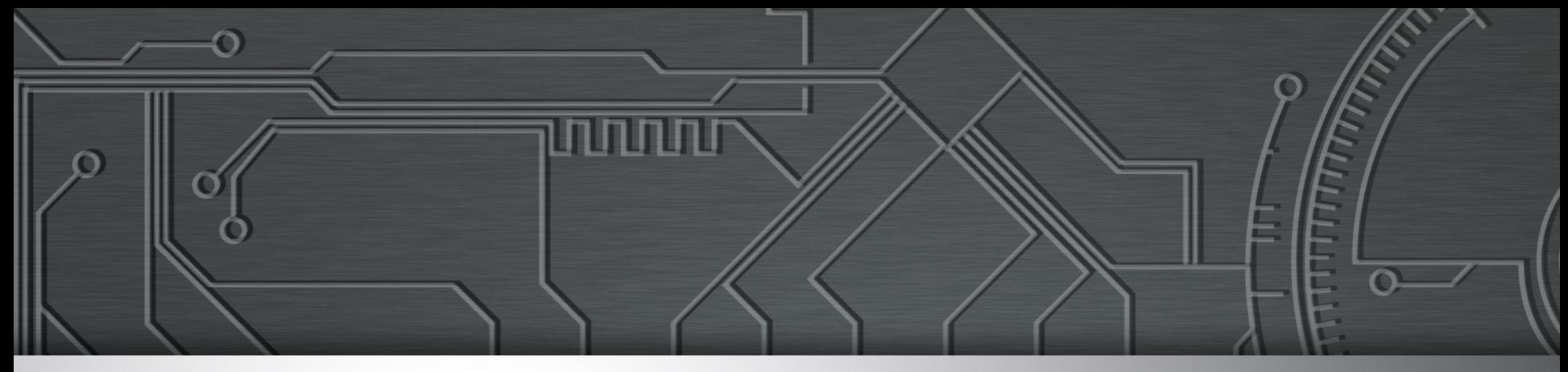

#### **Notable trends in Brazil: BGP hijacking for financial fraud and the evolution of Mirai**

**Cristine Hoepers General Manager cristine@cert.br** 

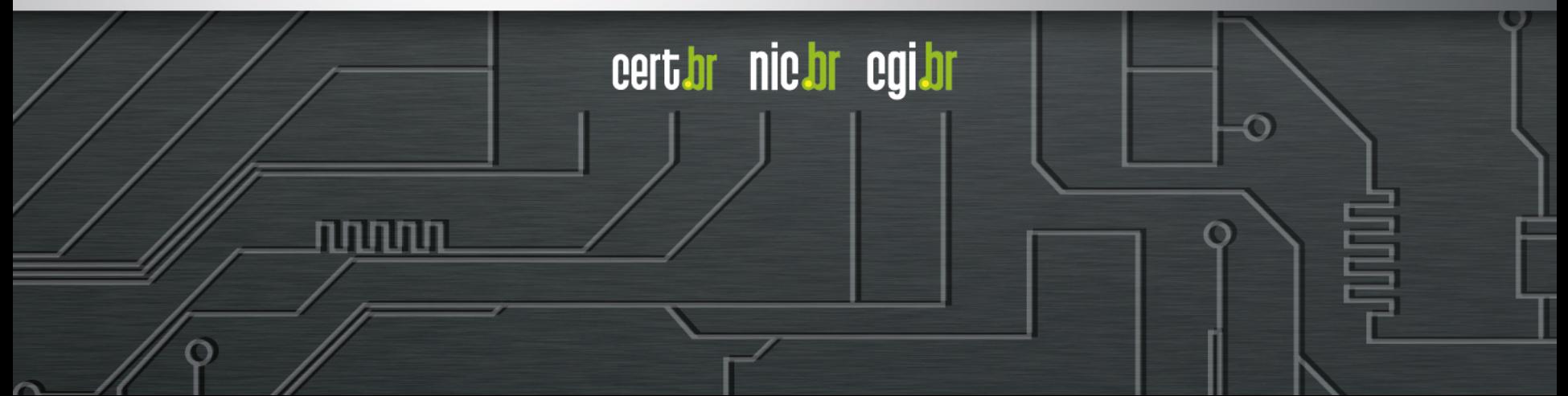

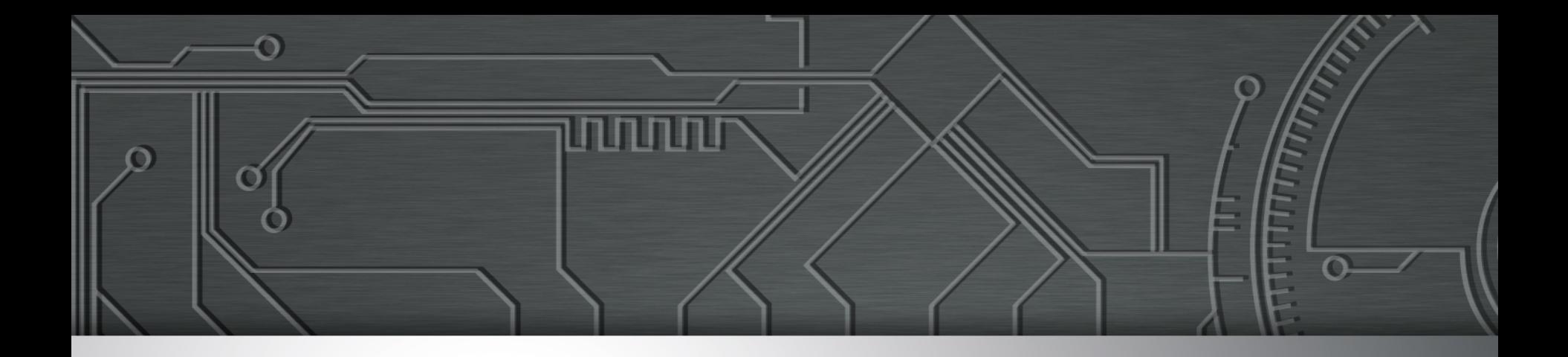

#### **This slide set is** TLP: WHITE

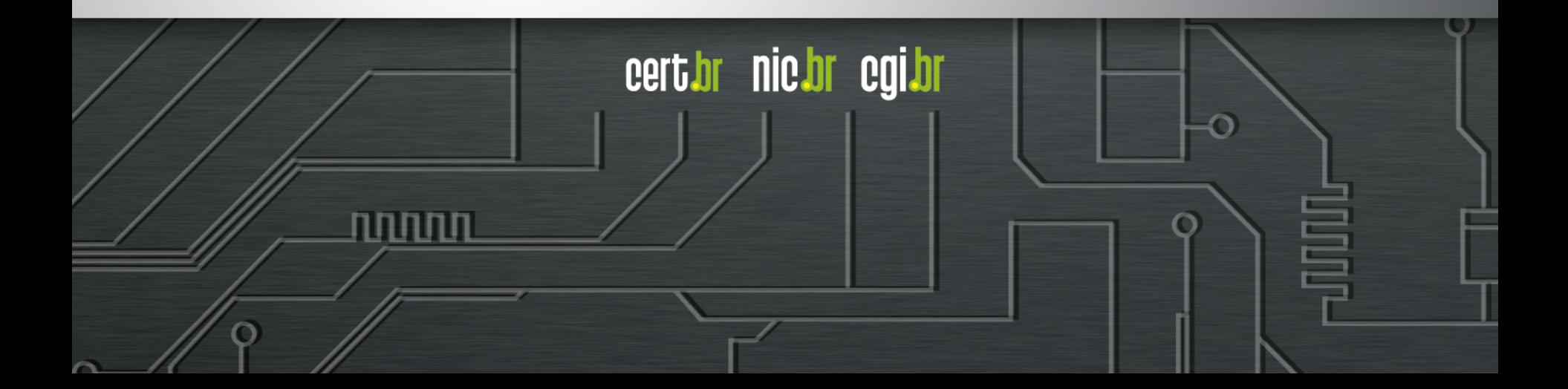

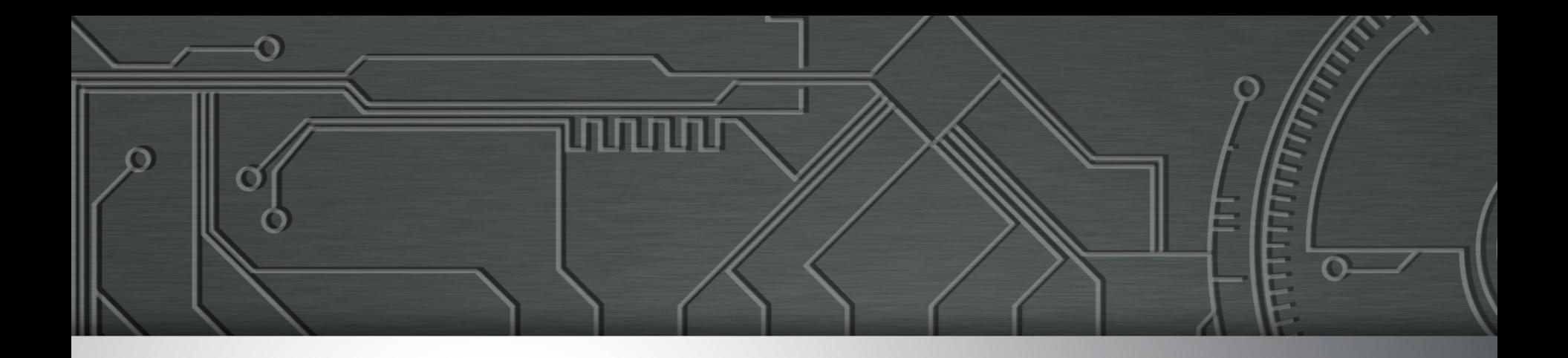

### **BGP Hijacking for Financial Fraud**

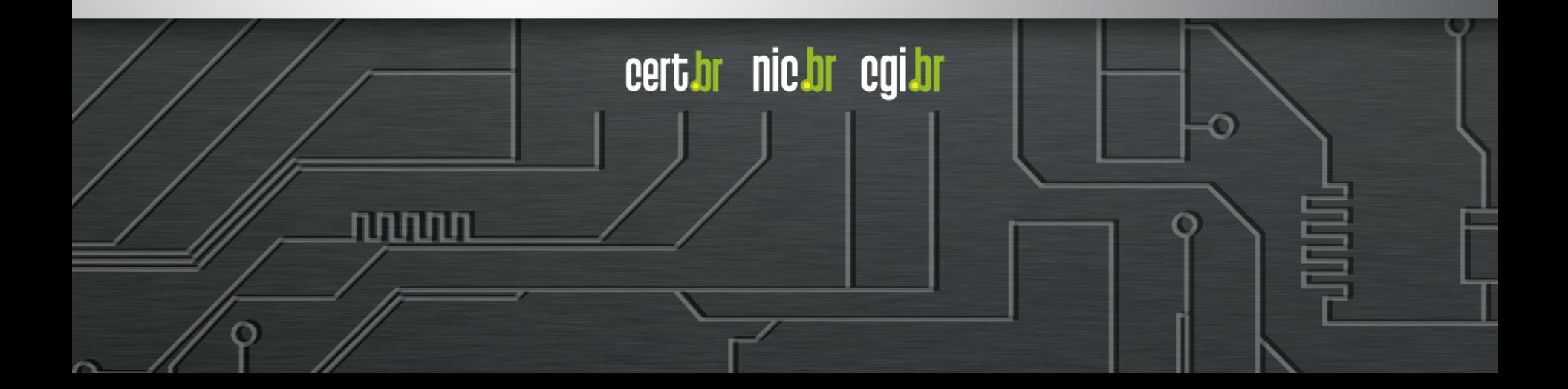

#### **Case 1**

Period:

- 2017-03-26 13h
- 2017-03-26 16h

#### Routers:

տտաս

- Juniper ACX
- Mikrotik 1009

Prefixes:

- /24 of the Internet Banking
- Two /24 of a public DNS service
- One /24 of a big CDN

GRE tunnels to:

- Hosting provider A (HTTP)
- Hosting provider B (DNS)

#### **Case 2**

Period:

- 2017-03-29 22h
- 2017-03-30 09h

#### Router:

• Mikrotik

Prefix:

• /24 of the Internet Banking

Ö

Tunnel:

णाणा

• unknown

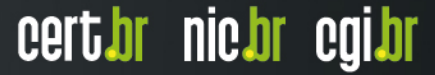

### **Case 3 – has not replied to notifications**

Period:

- 2017-04-11 2h
- 2017-04-11 3h

Prefix:

• /24 of the Internet Banking

Ö

Router:

• unknown

Tunnel:

**TITUTUTU** 

• unknown

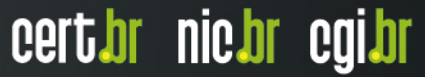

#### **Case 4**

Period:

- 2017-04-21 11h
- 2017-04-21 13h

Router/server:

- Compromised a Ubuntu server, used to manage the router
- Mikrotik router compromised via Ubuntu

• Hosting provider C

cert.br nic.br cgi.br

Prefixes:

GRE tunnel to:

וההההו

- Old /24 of the Internet Banking
	- New /24 of the Internet Banking (HTTP)

#### **Case 5 – denies that it has ever happened**

Period:

- 2017-05-24 19h
- 2017-05-24 20h
- 2017-05-29 16h
- 2017-05-29 ??h

Ö

Prefixes:

- Old /24 of the Internet Banking
- New /24 of the Internet Banking

Router/server:

• Unknown

GRE tunnel:

• unknown

וההההו

#### **Recommendations**

- **1. Monitoring:**
- **BGPmon**
	- **https://bgpmon.net**
- **BGPStream**
	- **https://twitter.com/bgpstream**
	- **http://bgpstream.caida.org**
- **Scripts to query looking glass servers** 
	- **Ex: telnet://lg.saopaulo.sp.ix.br**
- **2. Announce a more specific prefix (/24)**
- **for the networks that host critical services** 
	- **example: internet banking**
- **3. Connect to an Internet eXchange point**
- **shortest** *path* **possible to the neighboring networks**

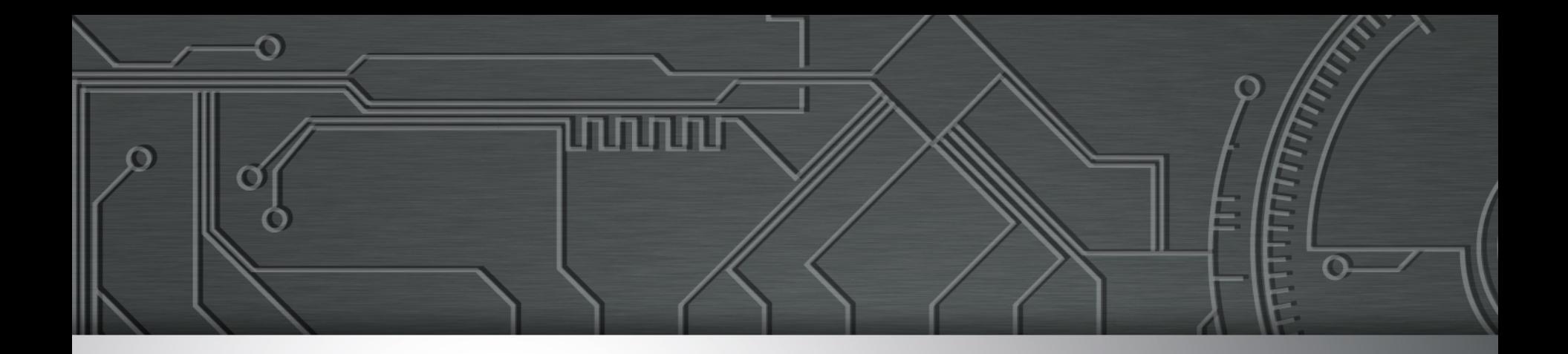

#### **Mirai Evolution**

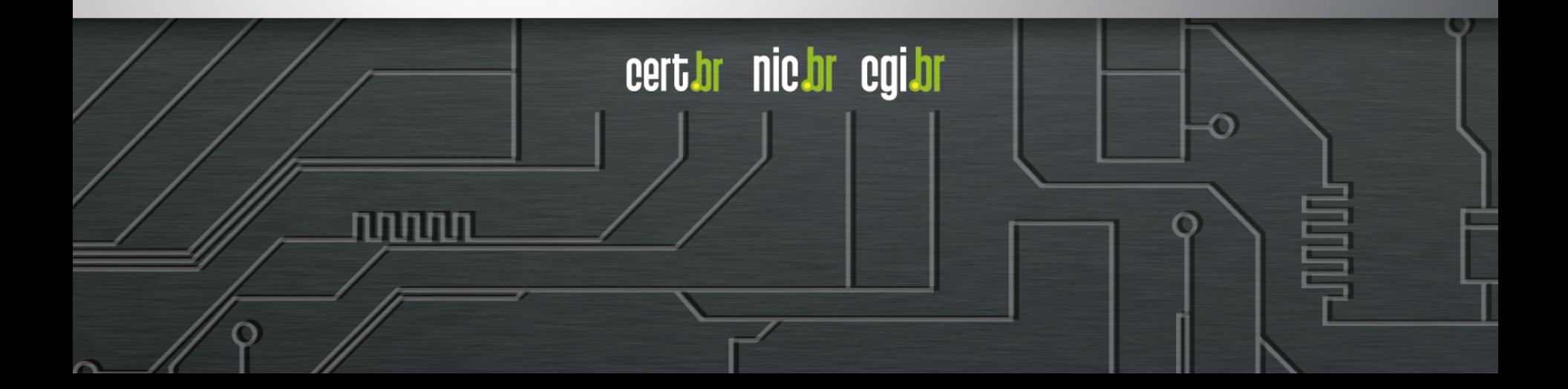

#### **Source of the Mirai data**

- **Traffic captured in our distributed network of honeypots https://honeytarg.cert.br/honeypots/**
- **Identifies a very specific Mirai scanning signature** 
	- **scanning for ports 23, 2323, 7547, 5555, 23231, 37777, 6789, 22, 2222 and 81**
- **It is the metric being used for Mirai by CyberGreen**

**https://stats.cybergreen.net/**

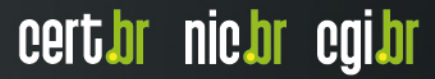

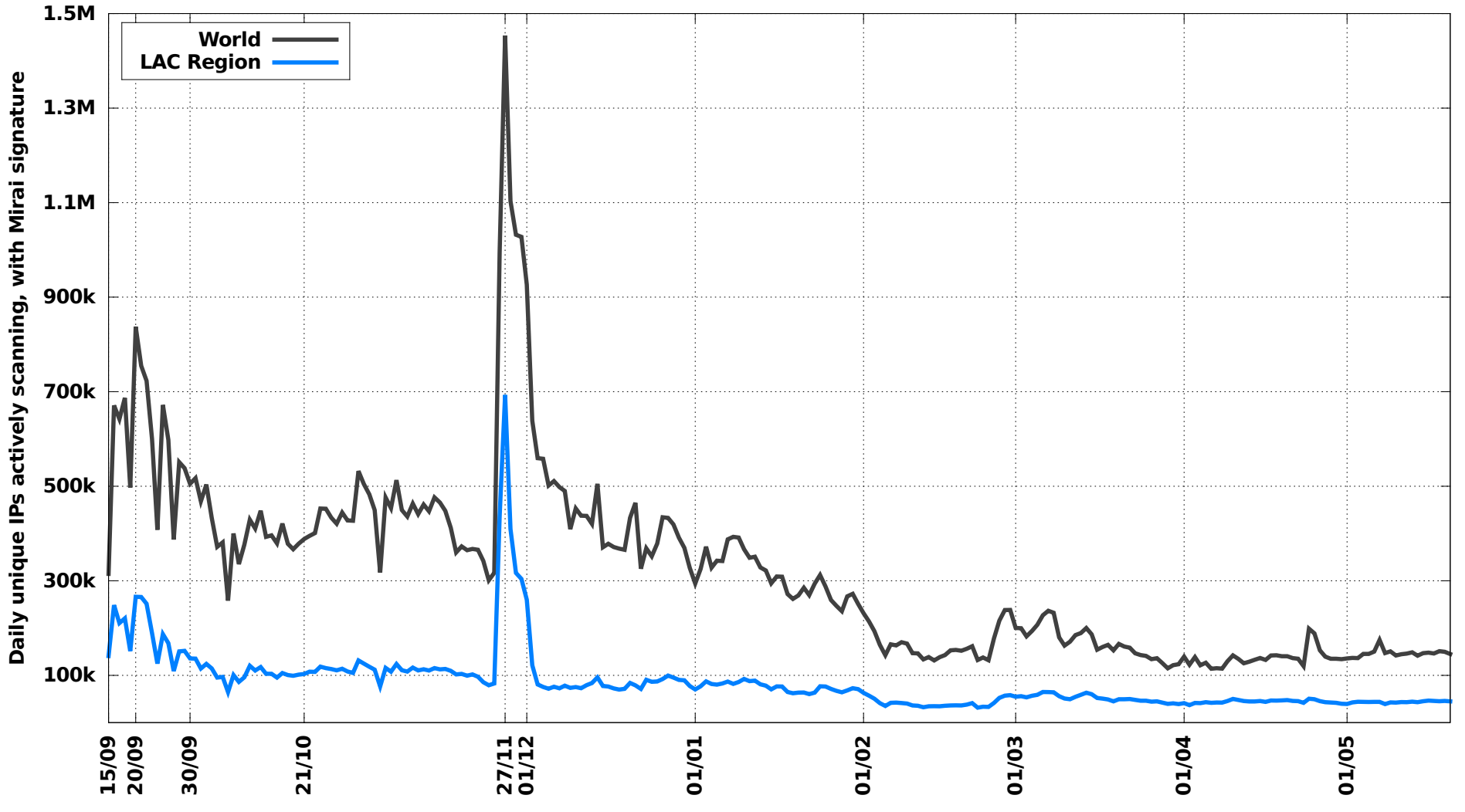

Unique IPs infected with Mirai: World and LAC Region

Period: 2016-09-15--2017-05-20

տտտ

#### Unique IPs infected with Mirai: 5 RIRs

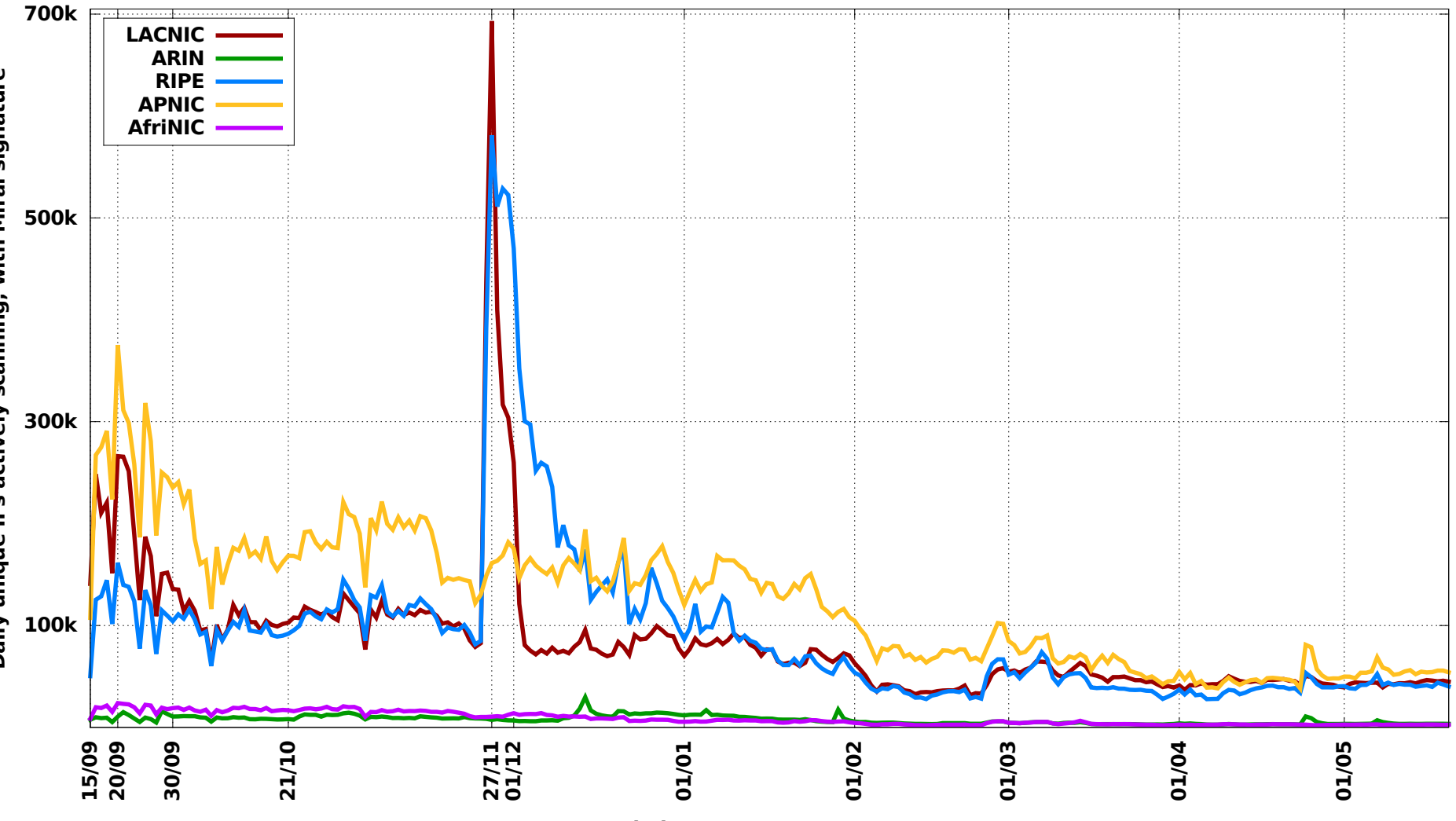

Period: 2016-09-15--2017-05-20

णणण

Unique IPs infected with Mirai: Top 10 CCs, LAC Region

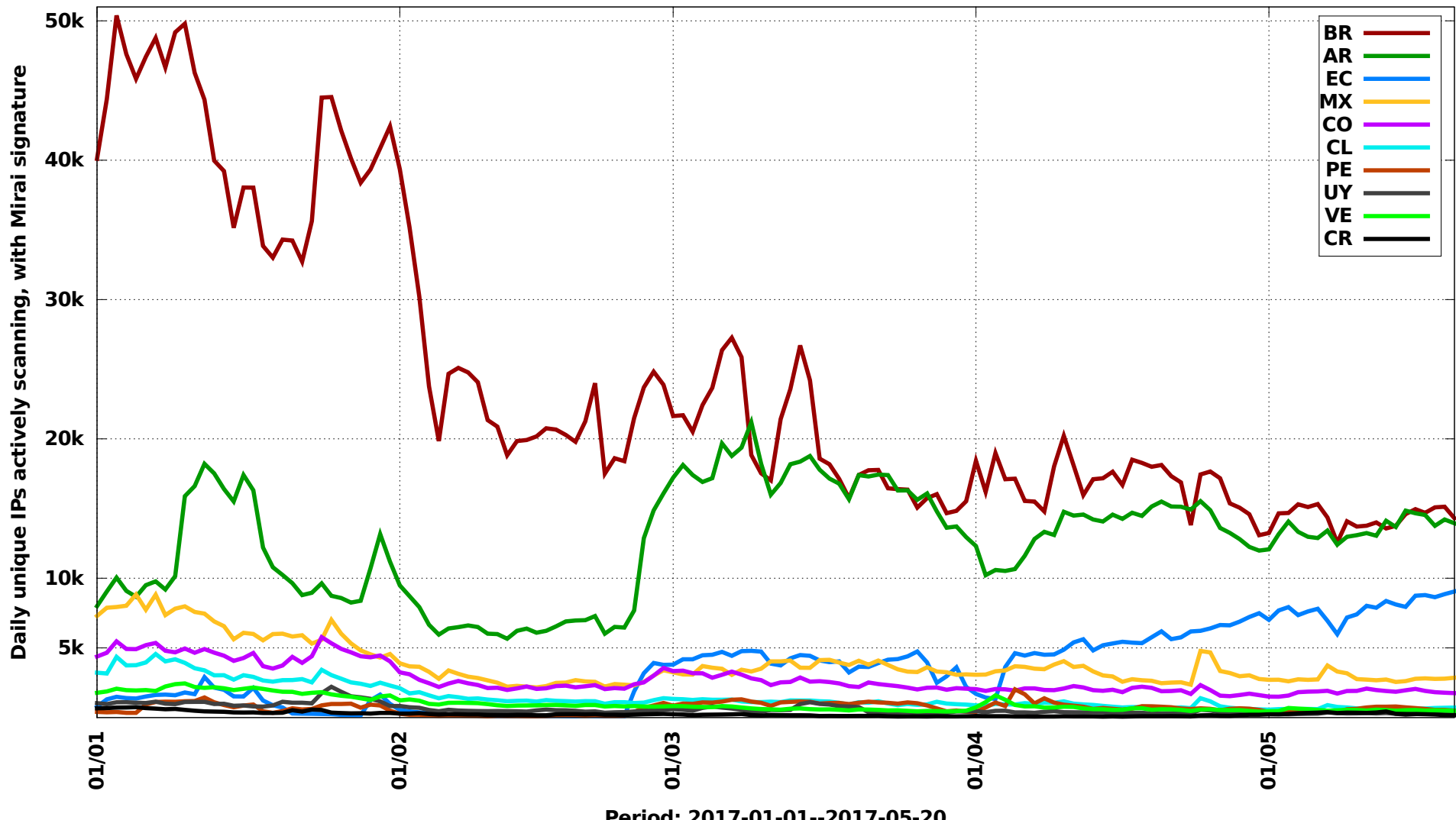

Period: 2017-01-01--2017-05-20

תחמתה

## **Thank You** www.cert.br

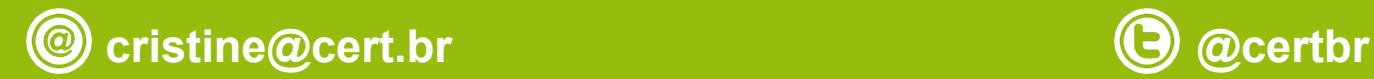

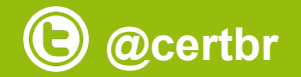

**June 16, 2017** 

nic.br cgi.br www.nic.br | www.cgi.br